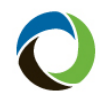

# **Creating a Quick Quote**

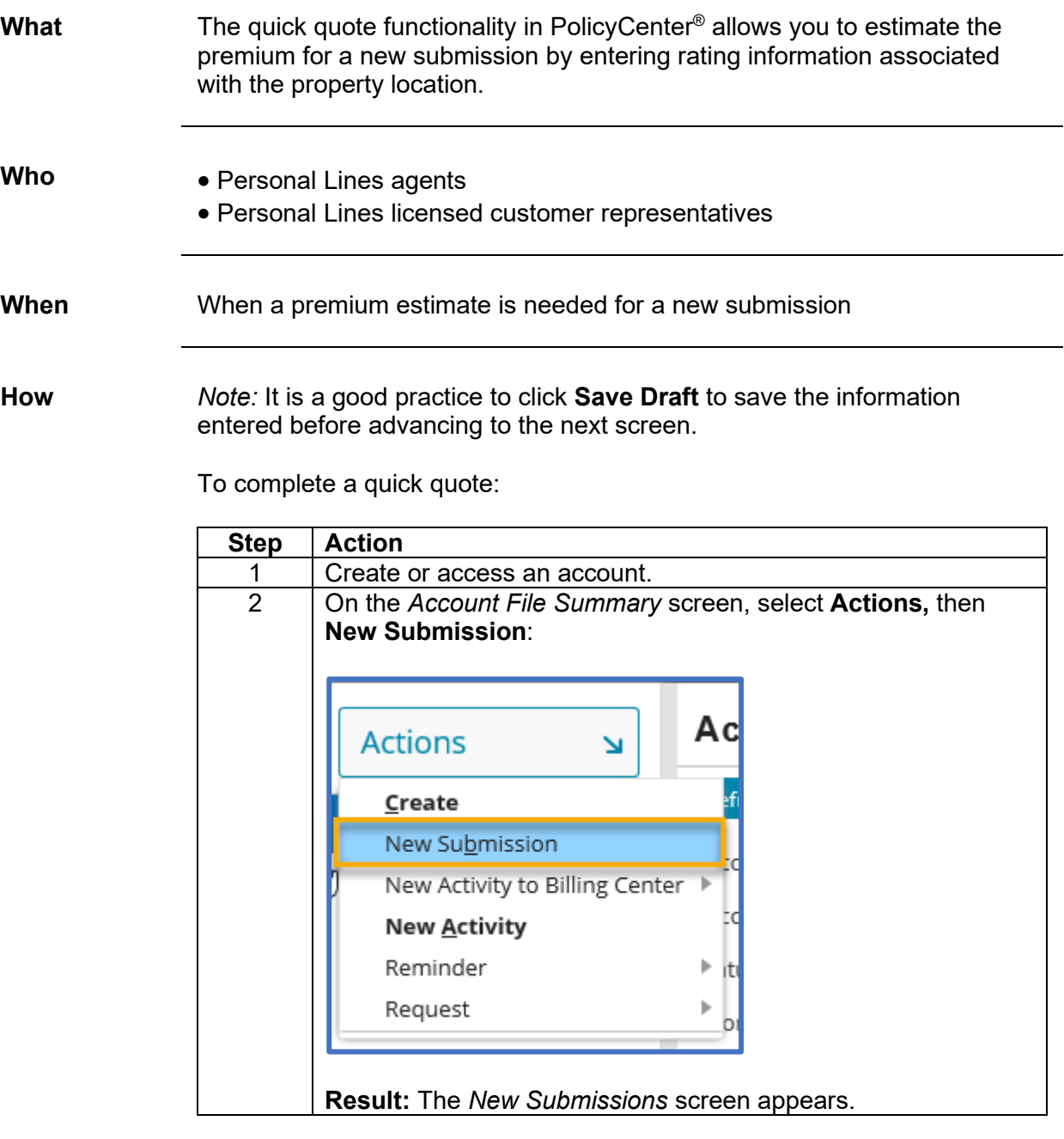

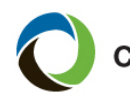

**Citizens Insurance Suite POlicyCenter** Job Aid

# **Creating a Quick Quote, Continued**

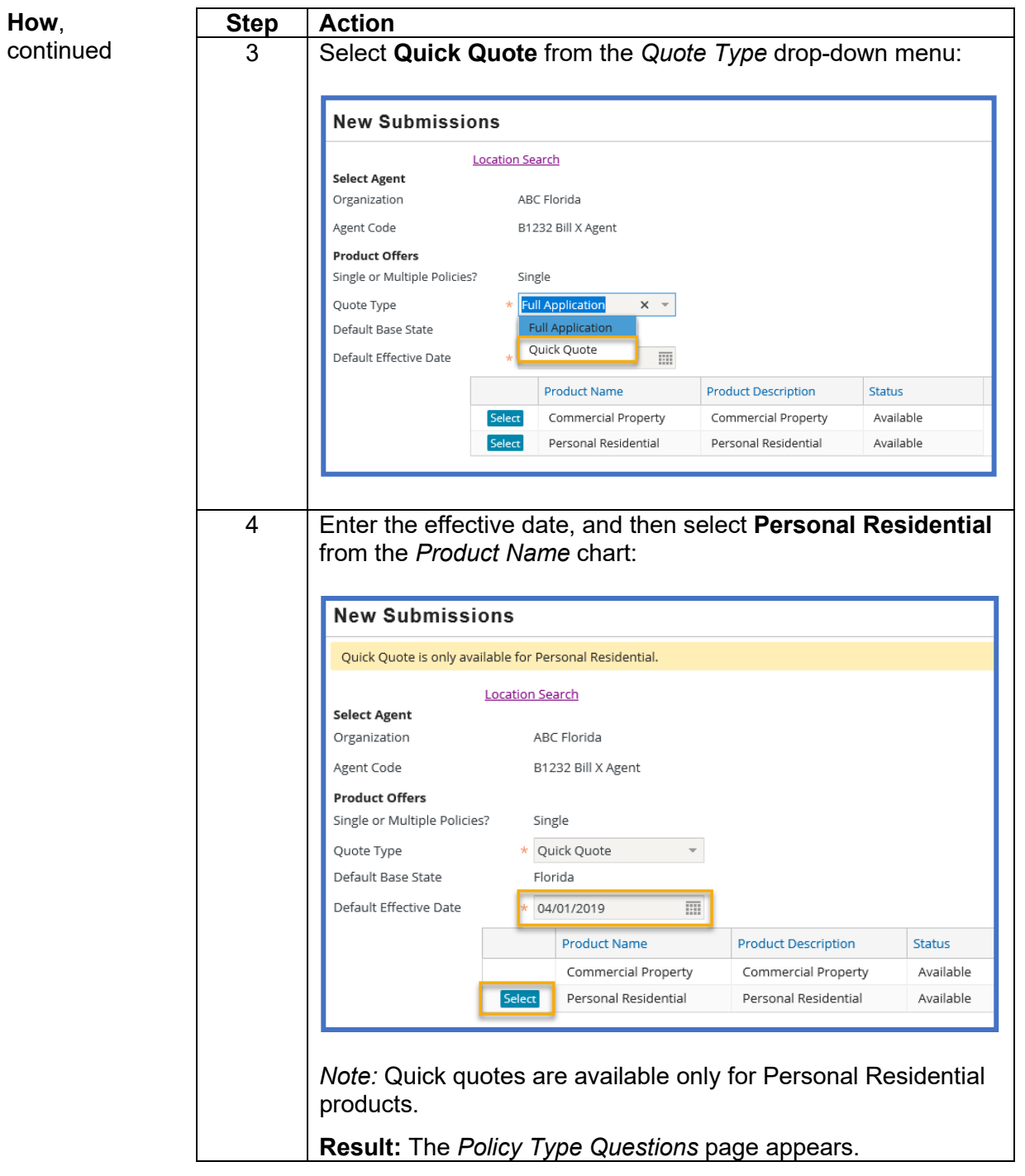

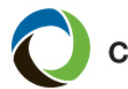

# **Creating a Quick Quote, Continued**

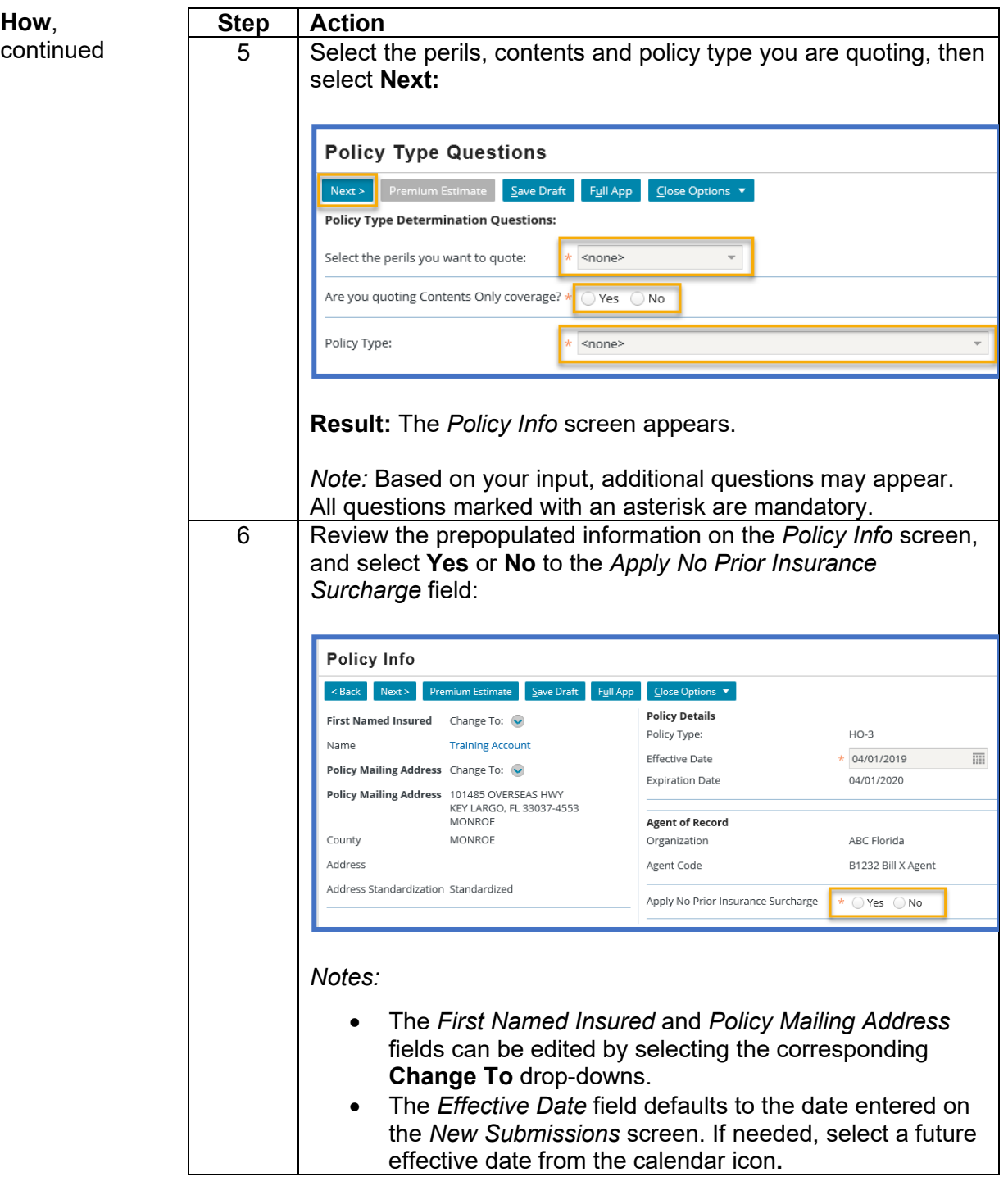

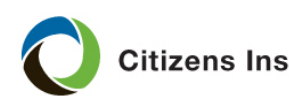

**Citizens Insurance Suite PolicyCenter de Job Aid** 

# **Creating a Quick Quote, Continued**

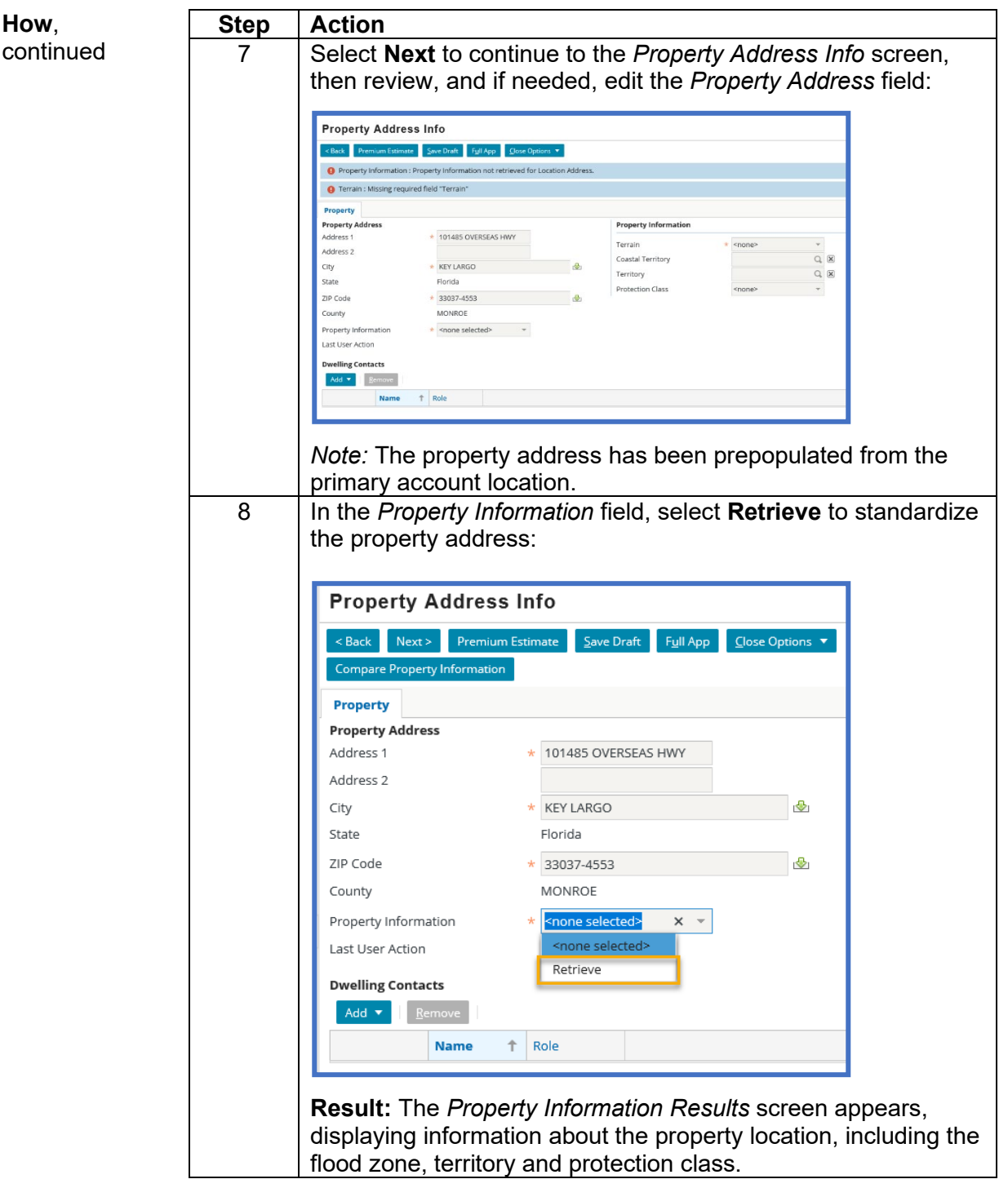

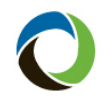

# **Creating a Quick Quote, Continued**

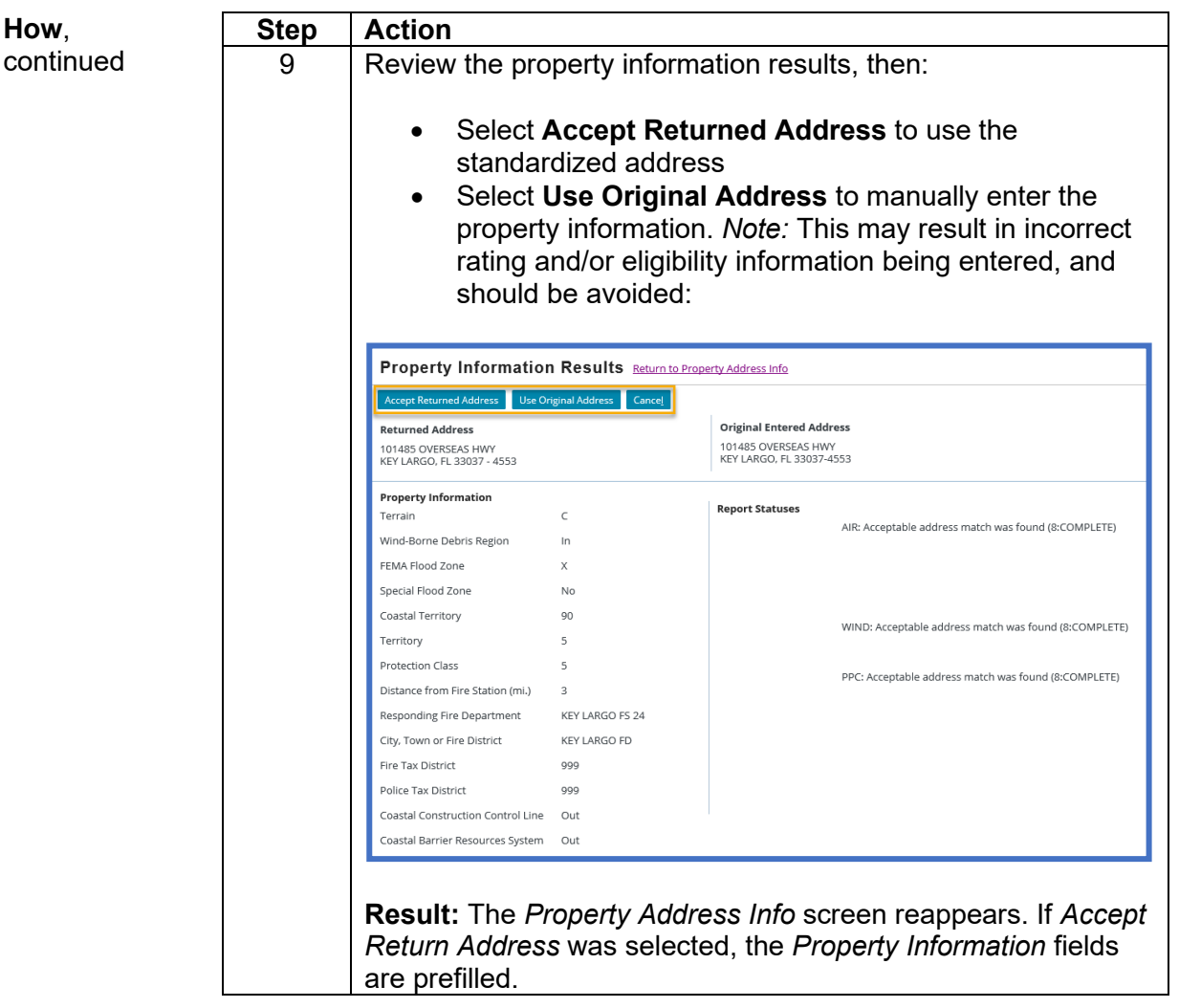

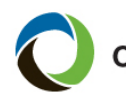

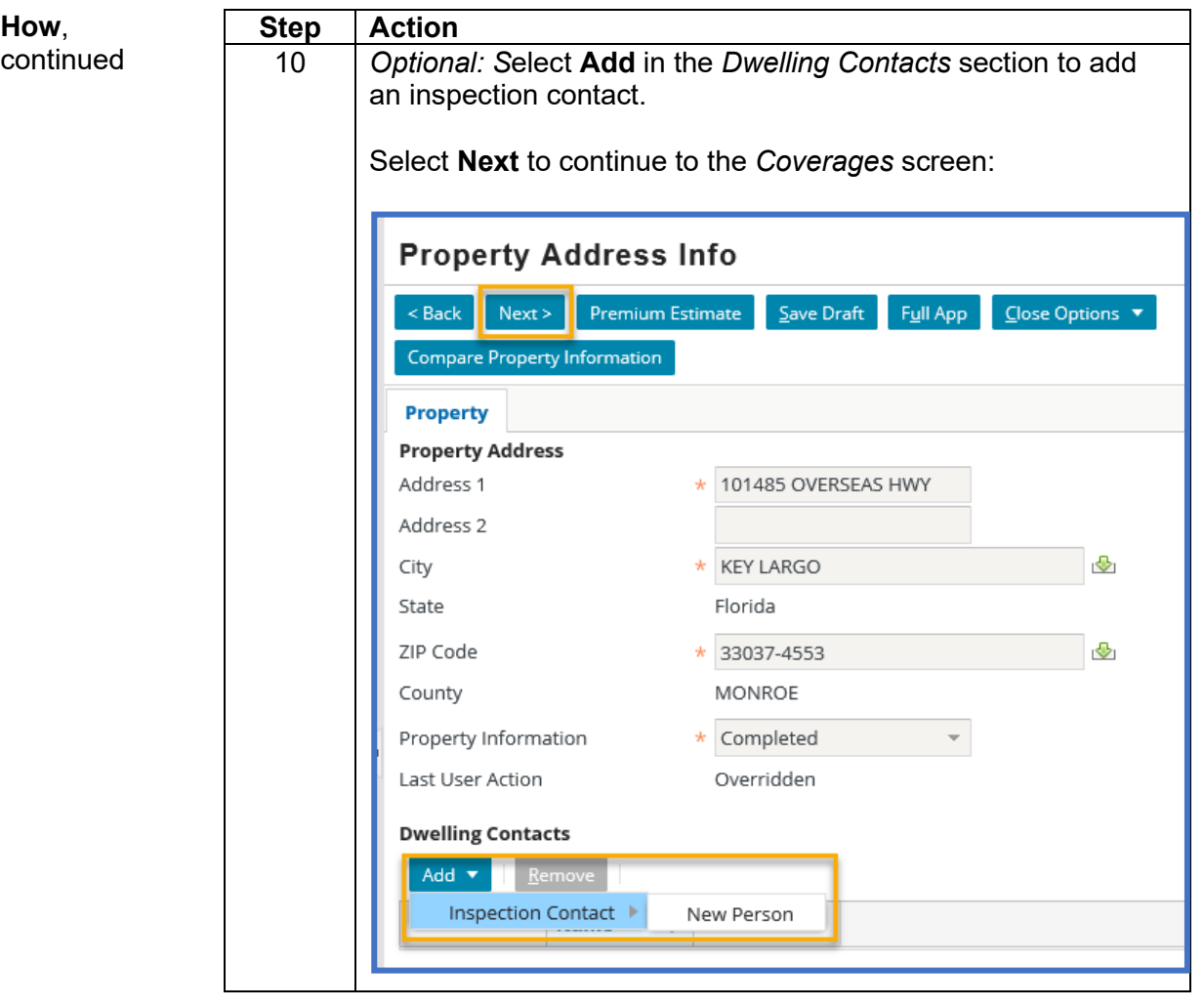

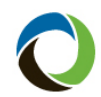

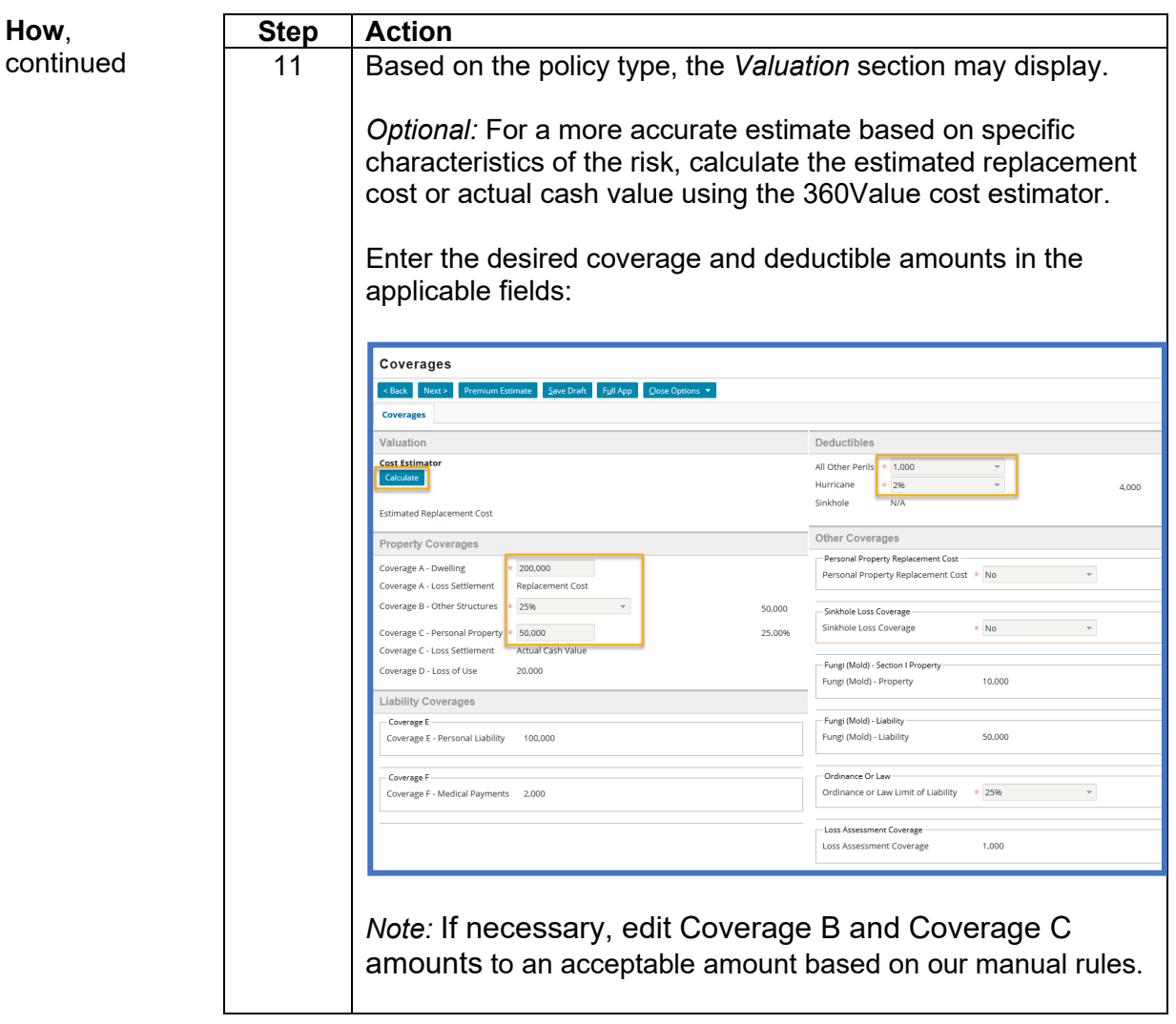

![](_page_7_Picture_0.jpeg)

![](_page_7_Picture_101.jpeg)

![](_page_8_Picture_0.jpeg)

![](_page_8_Picture_70.jpeg)

![](_page_9_Picture_0.jpeg)

![](_page_9_Picture_68.jpeg)

![](_page_10_Picture_0.jpeg)

# **Creating a Quick Quote, Continued**

![](_page_10_Picture_108.jpeg)

![](_page_11_Picture_0.jpeg)

# **Creating a Quick Quote, Continued**

![](_page_11_Picture_64.jpeg)

*End of Procedure*